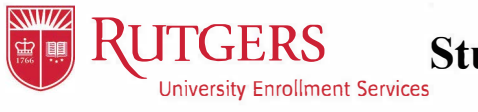

This form is required to notify the University of your wish to withdraw from all your classes for the semester indicated below.

Students may cancel their registration before the first day of classes via webreg.rutgers.edu and receive a complete refund. After the first day, students must respond through the RUHere Pop up by the deadline. After RUHere closes, students must complete a Withdrawal form. Continuing students will be required to re-enroll if registration is canceled for either fall or spring semesters.

## **Student Information:**  Full Name School Code Address Email Class RUID Curriculum Phone Number **Withdraw:** I wish to withdraw from all my classes currently in progress **Effective**<br> **Pear/Term:** [1996] **Return:** I plan to return I do not plan to return **Details in the Return Dt: Additional Information:**  I wish to leave Rutgers University for the following reason(s): Please explain briefly. Information may be used to identify resources for support and services: I would like to discuss my situation in greater detail, please contact me at (please provide either email or phone number): By completing this form, I accept all responsibility for these actions. I accept I am responsible for contacting the offices for the services checked below upon my departure. Failure to do so may result in additional fees and/or loss of eligibility for future services and financial resources. **Student's Signature:** Effective Date: **For Office Use Only:**  Services Utilized: Financial Aid Parking International Student  $\Box$ Veteran EOF Housing □ □ □ **Athletics** Dining □ Honors College  $\Box$  I do not plan to return **Dean's Signature:** Date Signed: Effective Withdrawal Date